## **ENSES**

#### **WHAT IS LENSES.IO?**

Lenses.io delivers a powerful data operations workspace to build & operate real time applications on Kafka & Kubernetes. Deployed as a container or as a JVM, Lenses.io works with any Kafka & Kubernetes environment including managed and cloud services.

#### **LENSES.IO STREAMING SQL**

Streaming SQL allows anyone to build data processing applications with SQL. Queries react to data as soon as it is available in Apache Kafka. They can reshape your data, aggregate it based on any field or time window. Or enrich it with other streaming data. The results are pushed back to a Kafka topic so that downstream applications & processes can consume. Pipelines are deployed and scaled on your own Kubernetes environment.

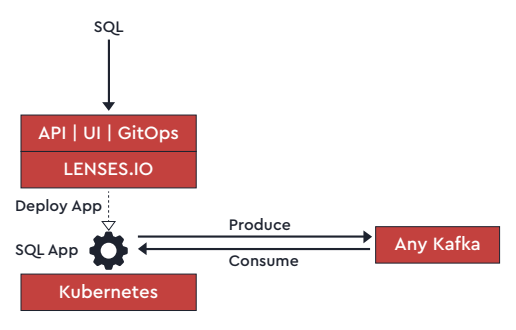

#### **STATEFUL AND STATELESS PROCESSING**

Streams (Stateless) and tables (Stateful) have different semantics and use-cases, but are strongly related nonetheless.

This relationship is known as *stream-table* duality. Every stream can be interpreted as a table, and similarly a table can be interpreted as a stream.

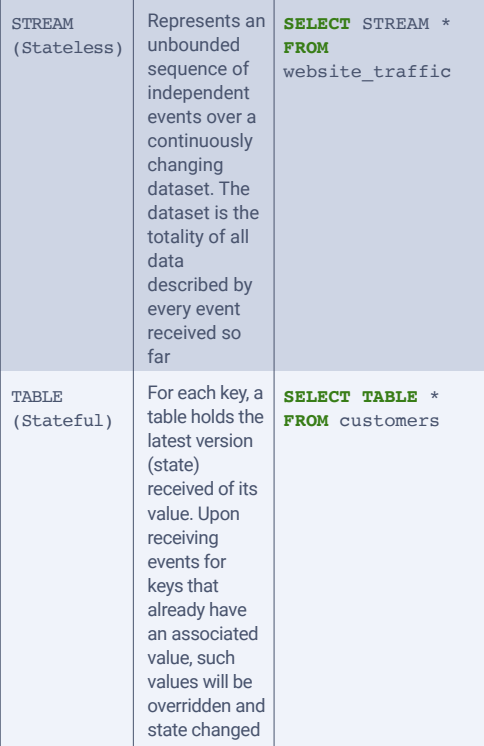

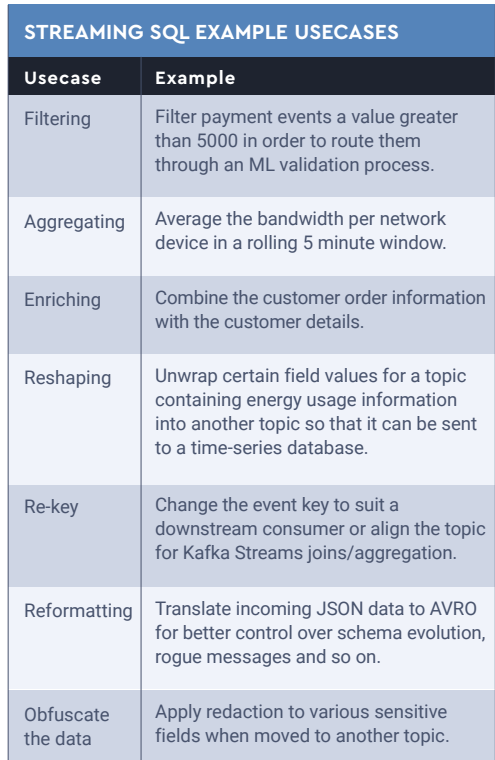

#### **SUPPORTED FORMATS**

Lenses.io supports reading and writing data from/to Kafka topics in different serialization formats.

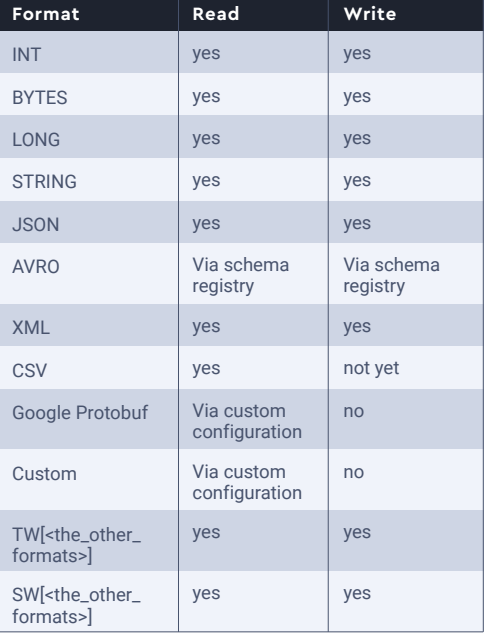

#### **FIRST EXAMPLE**

SET defaults.topic.autocreate=true;

**INSERT INTO** speeding cars **SELECT** STREAM car\_speed **AS** speed , car\_name **FROM** car\_data; **WHERE** car\_speed > 100

The above example will autocreate any necessary topics (in this case, "speeding\_cars" topic) and populate it with the value of car\_speed renamed as speed and car\_name from the car\_data topic only for events where the car\_speed is greater than 100 .

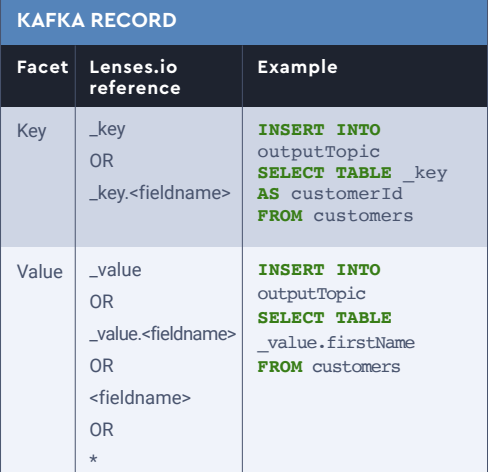

#### **PROJECTIONS**

A projection represents the ability to reshape the data layout (Key or Value). Projections are the main building block of SELECT statements

```
INSERT INTO target-topic
SELECT STREAM
        CONCAT('a', 'b') AS result1
        , (1 + field1) AS _key.a
        , _key.field2 AS result3
        CASE
           WHEN field3 = 'Robert'
             THEN 'It's bobby'
           WHEN field3 = 'William' 
             THEN 'It's willy'
           ELSE 'Unknown'
        END AS who_is_it
FROM INPUT-topic;
```
In the above example, *result1*, *\_key.a*, *result3* and *who\_is\_it* are all fields outputted into target-topic.

# **ENSES**

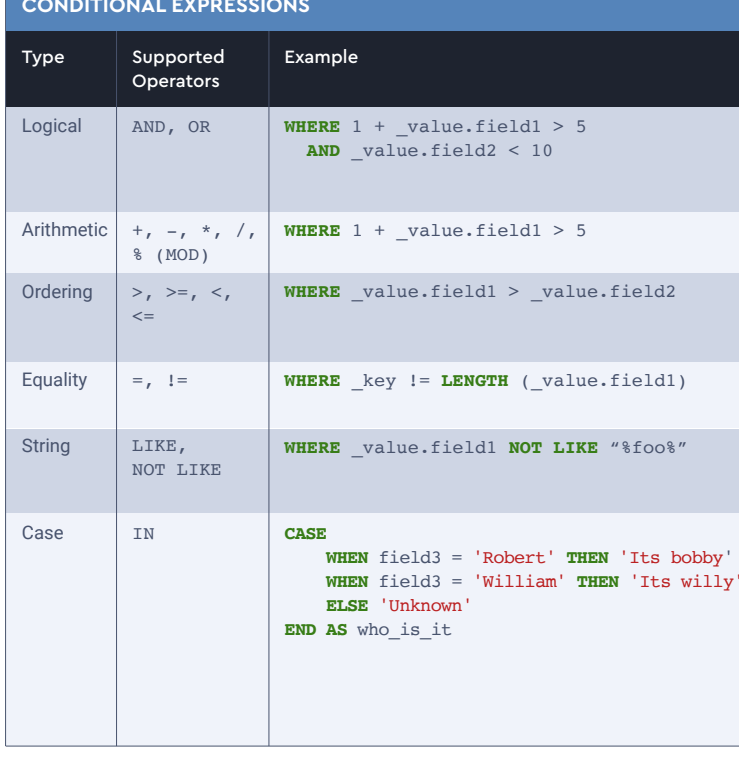

#### **EXAMPLE: RE-KEY & CONVERT TO AVRO**

```
INSERT INTO transformer movies avro
STORE KEY AS AVRO VALUE AS AVRO
SELECT STREAM movie_number AS _key
       , date_released
FROM transformer_movies_xml
WHERE movie_number > 0 AND
        movie_number < 300
```
Select move\_number and date\_released from transformer\_movies\_xml topic and put in as AVRO format in transformer\_movies\_avro topic. Make movie\_number as the \_key and only select movies where movie\_number less than 300.

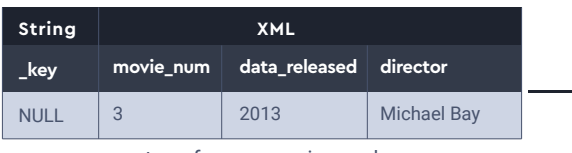

transformer\_movies\_xml

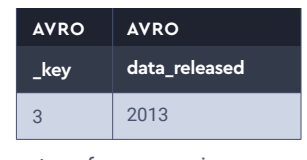

### transformer\_movies\_avro

#### **EXAMPLE: RESHAPE JSON**

#### **SELECT STREAM** sensor.id **AS** \_key.sensor\_id

- , event\_time **AS** \_key.event\_time
- , car\_id
- , speedMph **AS** speed.mph
- , speedMph \* 1.60934 **AS** speed.kmph

FROM car speed events;

Reshape the car\_speed\_events stream by setting sensor\_id and event\_time as keys and nesting mph and a calculated kmph values for speed object in the value field.

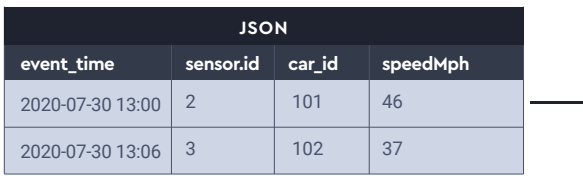

Stream: car\_speed\_events

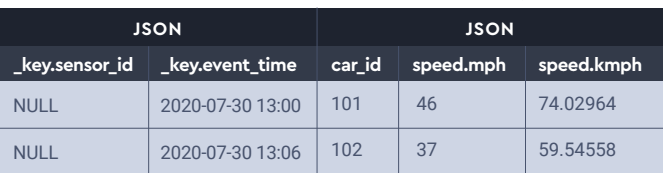

Stream: car\_speed\_by\_sensor\_and\_time

#### **EXAMPLE: AGGREGATE OVER TIME WINDOW**

```
INSERT INTO electricity_events_avg
SELECT STREAM customer_id ,
       AVG (KW) AS KW
FROM electricity_events
WINDOW BY HOP 10m, 5m
GROUP BY customer_id
```
Calculate the rolling average KW for each customer\_id for every 10 minute period every 5 minutes. Populate into electricity\_event\_avg stream

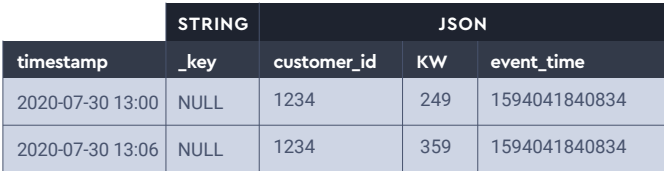

Stream: electricity\_events

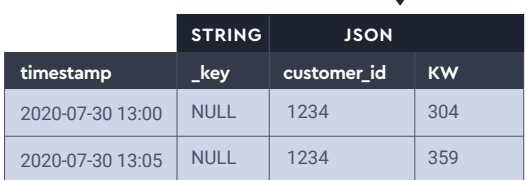

Stream: electricity\_events\_avg

#### **EXAMPLE: JOIN STREAM WITH TABLE & RE-KEY <b>CHANGING STORAGE FORMAT**

- **WITH** ship\_names\_rekeyed **AS** (**SELECT STREAM** ship\_names.mmsi **AS** \_key FROM ship names);
- **WITH** ship\_names\_state **AS** (**SELECT TABLE** \*

**ENSES** 

- FROM ship names rekeyed);
- **INSERT INTO** ship speeds with names **SELECT STREAM** fast\_vessel\_processor.\_key **AS** mmsikey
	- , fast\_vessel\_processor.Speed
	- , ship\_names.owner
	- , ship\_names.name
- **FROM** fast\_vessel\_processor

**INNER JOIN** ship\_names\_state **ON** fast\_vessel\_processor.\_key.MMSI = **CAST**(ship\_names\_state.\_key **AS** LONG);

Populate the ship\_speeds\_with\_names topic with the speed field from fast\_vessel\_processor topic joined with the ship\_names topic using the MMSI value. The ship\_names MMSI value is stored as a STRING whereas the fast vessel processor is stored as a LONG. The ship names also doesn't have a key so needs to be rekeyed (ship\_names\_rekeyed) in order to build a state table (ship\_names\_state) since states cannot have NULL keys.

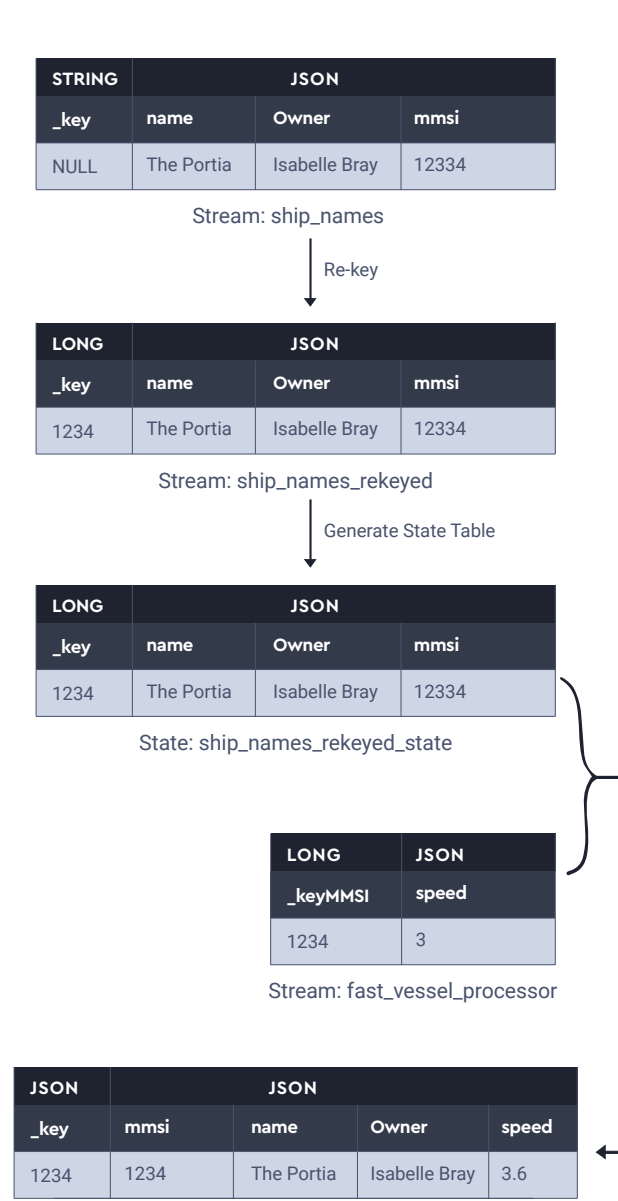

At times, it is useful to control the resulting Key and/or Value storage of the output topic. If the input is Json, the output for the streaming computation can be set to Avro.

#### The syntax is the following:

**INSERT INTO** <target topic> **STORE KEY AS** <format> VALUE **AS** <format> …

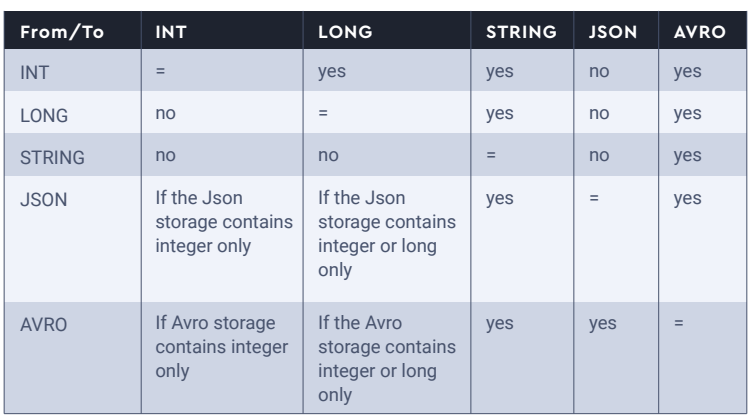

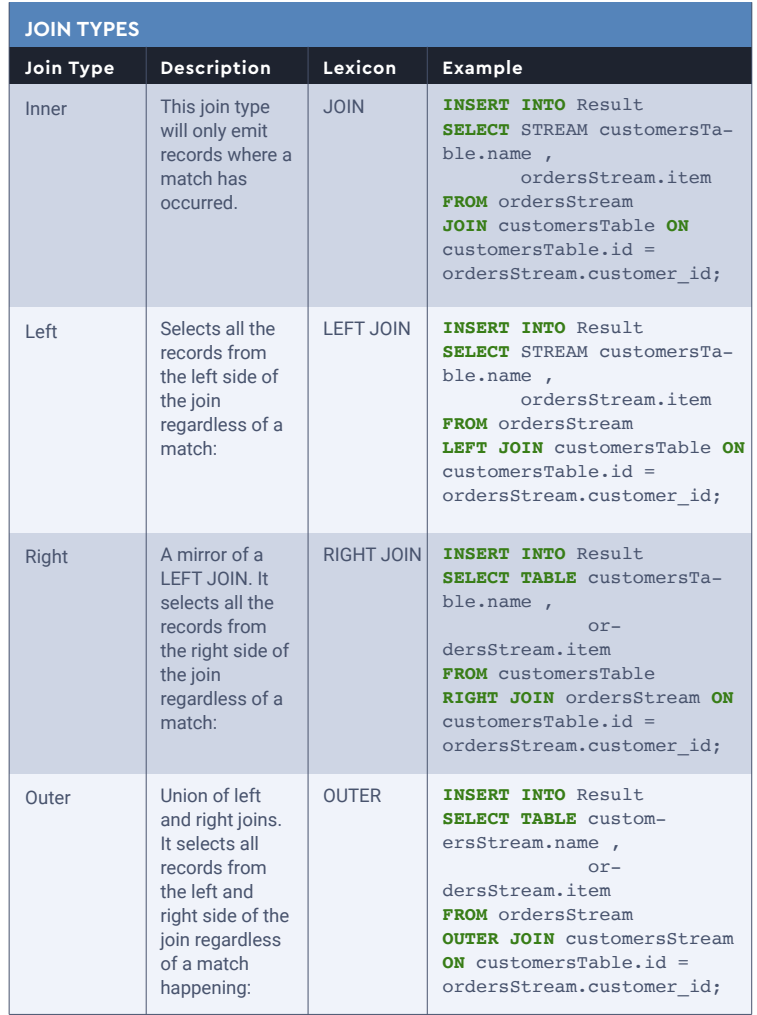

### **LENSES**

#### **JOIN MATCH EXPRESSIONS**

if no *ON* expression is provided, the join will be evaluated based on the equality of the \_key facet

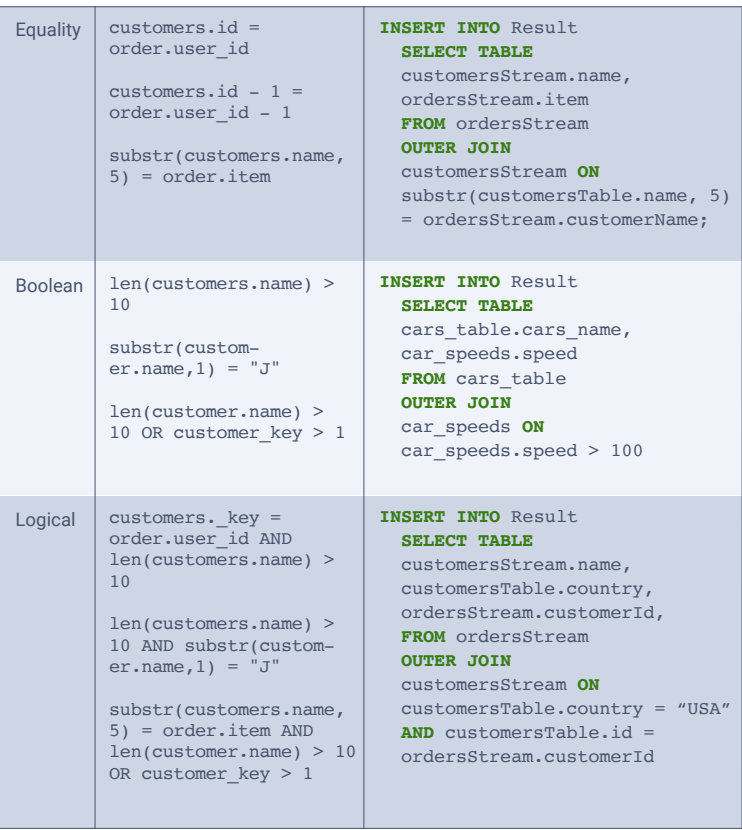

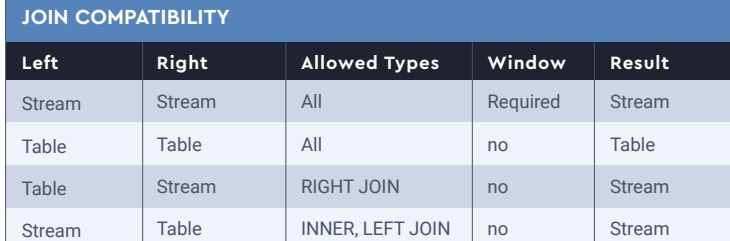

#### **STREAM-TO-STREAM WINDOWING WITH WITHIN**

When two streams are joined Lenses needs to know how far away in the past and in the future to look for a matching record.

**SELECT** STREAM customers.name ,

orders.item

**FROM** customers

**LEFT JOIN** orders WITHIN 5s **ON** customers.id = orders.customer\_id WITHIN 5s;

The above example means that an event with an orders.item may be generated with a null value for customers.name if a matching customers.id event has not been generated within a 5 second +/- window.

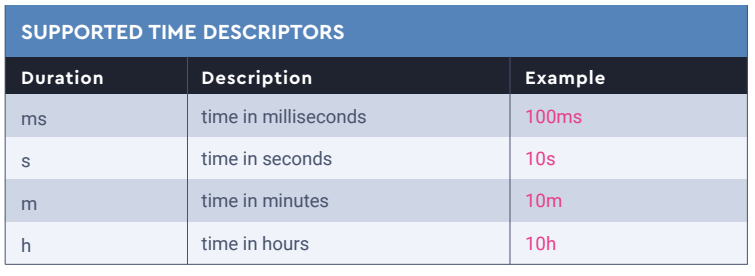

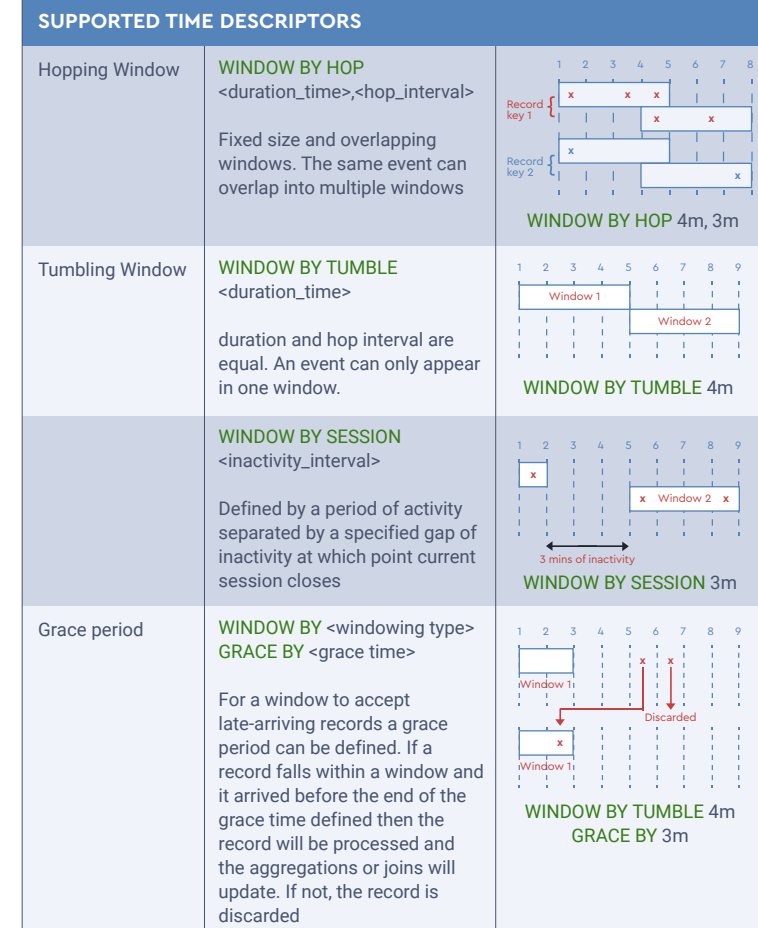

### **[Try out SQL on real-time data](https://lenses.io/start/?utm_source=event&utm_medium=sqlsheet&utm_campaign=kubecon2020)**

**Get Workspace**